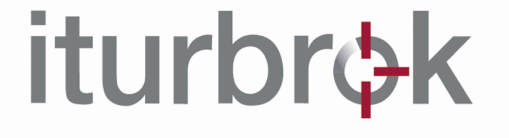

# GLOSARIO TIC E IGUALDAD

Pamplona a 11 de diciembre del 2008

**ITURBROK S.L.** 

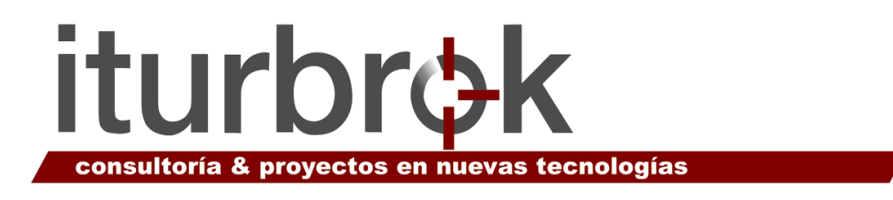

# @ / Arroba

En las direcciones de e-mail, es el símbolo que separa el nombre de la persona usuaria del nombre de su proveedor de correo electrónico. Por ejemplo: nombre@dominio.extensión. El primer correo fue enviado en 1972 por el ingeniero Ray Tomlimson, que buscó en el teclado un carácter que no se usara en los nombres.

# Acceso

Es el resultado positivo de una autentificación, para que el acceso dure un tiempo predeterminado, el servidor guarda en nuestro ordenador una cookie y esta permitirá que podamos entrar a la cuenta en el servidor hasta que ésta caduque. (Wikipedia). También indica cada una de las veces que alguien entra a una página de una Web. Los accesos son una buena forma de medir la popularidad de una página.

# Acceso directo

Icono que proporciona un acceso rápido a programas, archivos, carpetas y unidades que se utilizan con frecuencia.

Cuando se sitúa un acceso directo en el escritorio de Windows y hace doble clic en el icono, puede abrir la carpeta o el archivo correspondiente sin necesidad de buscarlo. Los iconos de acceso directo no cambian la ubicación de los archivos. Si se elimina un acceso directo, el archivo original no se ve afectado. Además, también se puede cambiar el nombre de un icono de acceso directo.

# Acceso Telefónico a Redes

Aplicación de Windows que permite conectarse a Internet.

# Acción positiva

Medidas dirigidas a un grupo determinado, con las que se pretende suprimir y prevenir una discriminación o compensar las desventajas resultantes de actitudes, comportamientos y estructuras existentes (denominadas a veces "Discriminación positiva").

# Acoso sexual

Comportamiento de naturaleza sexual o de connotaciones sexistas, no deseado por la víctima, que afecta a la dignidad de mujeres y de hombres.

Se considera al acoso sexual como una forma de discriminación ilegal y es una forma de abuso sexual y psicológico. Ocurre típicamente en el lugar de trabajo u otros ambientes donde poner objeciones o rechazar puede tener consecuencias negativas. (Wikipedia).

# Acrobat

Software de intercambio de documentos de Adobe Systems, Inc. Adobe Acrobat fue el primer programa en soportar el formato PDF (Portable Document Format). El uso del formato PDF está ampliamente extendido para mostrar texto con un diseño visual ordenado.

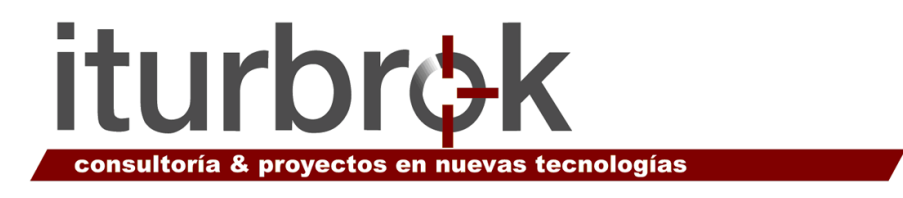

# **ActiveX**

Software de Microsoft que se incorpora al navegador, activa el sonido, las aplicaciones Java y las animaciones que se desea integrar en una página Web.

# Ada Lovelace

(1811-1852). Hija del escritor inglés Lord Byron, fue la primera programadora de la historia. Colaboró con el inventor Charles Babbage en el diseño de máquinas de computación en la primera mitad del siglo XIX.

# Address

Dirección. Existen tres tipos de direcciones de uso común dentro de Internet: dirección de correo electrónico (e-mail address); IP (dirección Internet); y dirección hardware o dirección MAC (hardware o MAC address).

# Adjuntar

Unir, enlazar un fichero al correo electrónico para enviárselo a otra persona; se representa gráficamente con un clip. Se usa cuando queremos enviar un documento o imagen.

# ADSL

Asymmetric Digital Subscriber Line. Línea de suscripción digital asimétrica. Tecnología para transmitir información digital a elevados anchos de banda. Esta tecnología utiliza la mayor parte del canal para enviar información a la persona usuaria, y sólo una pequeña parte para recibirla.

# Adware

Software / programas creados para generar publicidad o mostrar publicidad a lo/as usuarios/as, ya sea de manera directa o indirecta. También son pequeñas programaciones que transmiten datos de navegación a ordenadores remotos, con el fin de recopilar información sobre lo/as usuarios/as.

# Alfabetización Digital

Instruir en los conceptos y procedimientos más básicos de la tecnología, es decir, aprender a leer y escribir la tecnología y los medios audiovisuales; saber escribir y comunicarse con la tecnología con la finalidad última de llegar a ser libres y con autonomía y, sobre todo, conocer los retos y oportunidades, así como las amenazas y límites que, consecuentemente, nos aporta su uso.

# Alias

Nombre usualmente corto, fácil de recordar y diferenciador de una persona o equipo que puede acompañar o reemplazar el nombre de una persona.

# Ancho de banda

En inglés "bandwidth". Expresa la cantidad de datos que pueden ser transmitidos en determinado tiempo. En las redes se expresa en bits por segundo. Es como el ancho

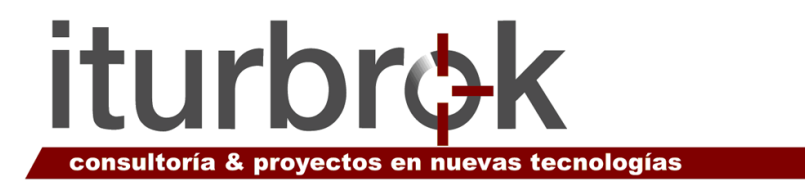

de la tubería por la que pasa la información: a mayor ancho de banda en nuestra línea de conexión, mayor rapidez de transmisión.

# Animación

Archivo compuesto por una secuencia de imágenes, que al ser reproducido por una aplicación específica ofrece una sensación de movimiento. Hay de dos y tres dimensiones.

# Apache

Servidor Web de distribución libre. Fue desarrollado en 1995 y ha llegado a ser el más usado de Internet. Soporta los lenguajes de programación PERL y PHP.

# Aplicación

Programa diseñado con un objetivo específico que lleva a cabo una tarea útil para una persona usuaria, por ejemplo la hoja de cálculo, el procesador de textos, editor de gráficos, administrador de bases de datos, agenda personal, etc.

# **Applets**

Pequeñas aplicaciones (es decir, programas), que el servidor manda al navegador de un/a usuario/a para que se ejecuten allí.

Suelen estar escritos en el lenguaje Java, cuya potencia reside en que se puede ejecutar en cualquier sistema operativo.

Los applets son responsables de muchos efectos que se ven en las páginas Web, por ejemplo animaciones (aunque no siempre que hay una animación se debe a un applet). Una vez cumplido su cometido, no se quedan residentes en la memoria del ordenador (como los programas normales), sino que desaparecen.

# Archivo

Documento o aplicación a los cuales se ha asignado un nombre. En Windows todos los documentos se almacenan en forma de archivos. (También se les conoce por el nombre "file").

# Archivo adjunto

Archivo que acompaña un mensaje de e-mail. Es apropiado para el envío de imágenes, sonidos, programas y otros archivos grandes.

# Archivo de Texto

Es un tipo especial de archivo cuyo contenido esta representado por cualquiera de los 256 caracteres del código ASCII.

# Archivos Compactados

Los archivos compactados permiten la compresión de los datos al eliminar datos redundantes, de esta manera permiten un mayor almacenamiento de archivos, aumentar la velocidad de transferencia de los mismos, etc.

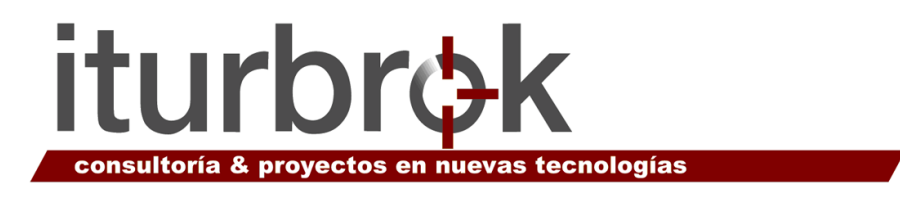

# Archivos de dominio público

Son los archivos que se pueden obtener de Internet y que han sido puestos a disposición de los/as usuarios/as por compañías, dependencias y personas. Pueden ser Freeware o Shareware.

# Área de trabajo de la ventana

Espacio de la pantalla donde se realiza todo el intercambio de información con el ordenador. Por ejemplo, en Microsoft Word es el espacio donde escribimos.

# Arranque

Es el proceso que inicia el sistema operativo cuando el usuario o la usuaria enciende un ordenador. Se encarga de la inicialización del sistema y de los dispositivos.

### Arrastrar y Soltar

Cambiar de posición un objeto en el ordenador. Este proceso define cómo objetos que se encuentran en una aplicación o ventana determinada pueden ser "arrastrados" - manteniendo presionado el botón del ratón - y "soltados" en otra aplicación o ventana, al dejar de apretar el botón correspondiente.

### ASP

Una página ASP es un tipo especial de página HTML que contiene unos pequeños programas (también llamados scripts) que son ejecutados en servidores Microsoft Internet Information Server antes de ser enviados al usuario para su visualización en forma de página HTML.

Habitualmente esos programas realizan consultas a bases de datos y los resultados de esas consultas determinan la información que se envía a cada usuario específico.

# Attachment

Adjuntar un archivo en el correo electrónico.

# Auditoria de género

Análisis y evaluación de políticas, programas e instituciones en cuanto a cómo aplican criterios relacionados con el "género".

#### Autopista de Datos

En inglés "Data Highway". La autopista de datos es una malla continua de redes de comunicaciones, bases de datos y productos de electrónica de consumo, capaz de poner ingentes cantidades de información al alcance de las personas usuarias.

#### Avatar

Representación gráfica (mediante un dibujo o una fotografía) de una persona para su identificación en relaciones por Internet o entornos virtuales compartidos. Algunas tecnologías permiten también el uso de avatares en tres dimensiones.

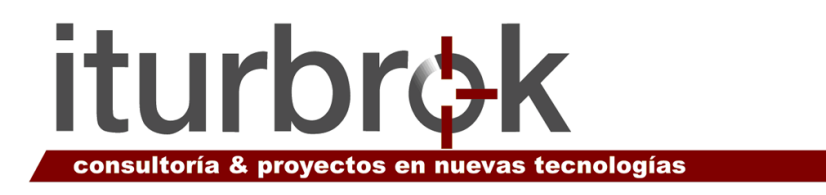

# AVI

Del inglés "Audio/Video Interleaved". Formato de archivos multimedia que contienen tanto imágenes como sonido.

# B2B

Comercio electrónico entre empresas (Business to Business).

# B2C

Comercio electrónico entre una empresa y una persona física. (Business to Consumer).

# Back office

Trastienda administrativa, es decir, las ocupaciones de informática (generalmente software), las de diseño y mantenimiento de hardware, software y bases de datos, y de administración generales o adaptadas a las necesidades de los clientes, planificación justo a tiempo, etc.

### Back-up

Se refiere a la realización de una copia de seguridad de los ficheros o aplicaciones disponibles con el objetivo de poder recuperar la información y las aplicaciones en caso de una falla en el disco duro, un borrado accidental o un accidente.

# Bajar (Download)

Forma metafórica de aludir al traspaso de la información desde algún servidor de Internet hasta un ordenador personal; a este proceso también se le conoce como descargar. Es posible bajar o descargar todo tipo de archivos: programas, sonidos, videos, imágenes, etc.

#### Banda ancha

Se trata de un tipo de red, fabricada mediante fibra óptica, que permite una mayor velocidad en la transmisión de datos, audio y vídeo.

#### Banner

Anuncio. Imagen, gráfico o texto de carácter publicitario que aparece en una página Web y que enlaza con el sitio Web del anunciante.

#### Barra de desplazamiento

Permite acceder a la información que queda oculta del área de trabajo de la ventana, moviéndola hacia arriba o hacia abajo.

# Barra de herramientas

Situada debajo de la barra de menús. Es una colección de botones (iconos) que permite realizar las acciones más utilizadas de un programa. En inglés "Toolbar".

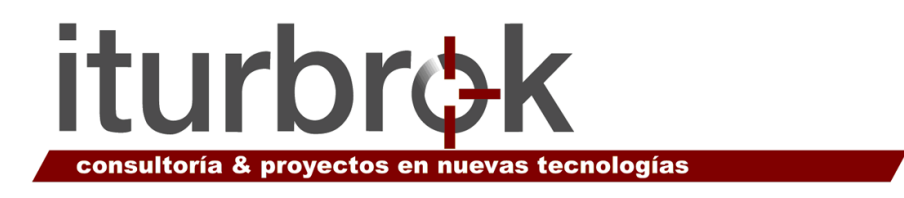

# Barra de menús

Situada debajo de la barra de título, permite acceder a todos los menús que controlan el comportamiento y las opciones de trabajo del programa o aplicación con el que se esta trabajando.

# Barra de título

Se encuentra en la parte superior de la ventana y muestra el nombre del programa que se esta utilizando.

# Barreras invisibles

Actitudes resultantes de las expectativas, normas y valores tradicionales que impiden la capacitación (de la mujer) para los procesos de toma de decisiones, para su plena participación en la sociedad.

# Base de datos

Conjunto de datos estructurados y organizados para permitir el acceso rápido a la información de interés. Los elementos que las componen se denominan registros, que a su vez están compuestos por campos.

# Beta

Las versiones BETA corresponden a las versiones de prueba de un programa, previas a la versión final que es la que se comercializa.

Por lo general, la prueba beta es una de las últimas fases que el programador de software realiza antes de lanzar el producto comercialmente a un mercado.

# Binario

Característica de tener sólo dos estados, como conectado y desconectado. El sistema de numeración binario usa sólo unos y ceros.

# **BIOS**

Del inglés "Basic Input/Output System". Sistema básico de ingreso/salida de datos. Conjunto de procedimientos que controla el flujo de datos entre el sistema operativo y dispositivos tales como el disco duro, la tarjeta de video, el teclado, el ratón y la impresora.

# **Bit**

Unidad mínima de almacenamiento de la información. Su valor puede ser 0 ó 1, o verdadero o falso. Generalmente se usan para describir las velocidades de transmisión. Se acuñó en 1949.

# Blog

También conocido como weblog o cuaderno de bitácora (listado de sucesos), es un sitio Web periódicamente actualizado que recopila cronológicamente textos o artículos de uno o varios autores, apareciendo primero el más reciente.

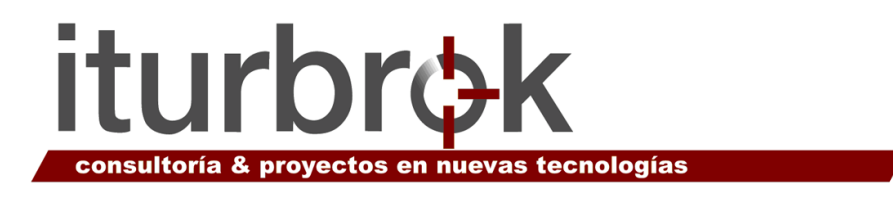

# Blogger

Blogger, es un servicio para crear y publicar un blog de manera fácil. En vez de escribir el código HTML y subir las nuevas publicaciones, se puede publicar el weblog rellenando un formulario en el sitio Web de Blogger. Esto puede ser realizado por cualquier navegador y los resultados son inmediatos.

### Blogosfera

Blogosfera, blogsfera o blogósfera es el término bajo el cual se agrupa la totalidad de weblogs y se deriva de la palabra inglesa blogosphere. Debido a que los blogs o las bitácoras están conectadas por medio de enlaces, comentarios, históricos y referencias, han creado y definido su propia cultura. Por lo tanto, la blogosfera como palabra y concepto es inherente a los weblogs.

### Bombardeo de correo

Envío indiscriminado y masivo de mensajes de correo electrónico. Conocido también como Spam.

### Bordes de la ventana

Marca los límites de la ventana. Arrastrando estos bordes, se puede cambiar el tamaño de la ventana.

#### Botón cerrar

Cierra la ventana, haciendo desaparecer también su botón de la Barra de Herramientas.

# Botón maximizar/restaurar

Amplía el tamaño de la ventana hasta hacerla ocupar todo el espacio útil de la pantalla del ordenador. Cuando hacemos uso de este botón, se convierte en el botón Restaurar, que nos permite devolver la ventana al tamaño original.

#### Botón minimizar

Quita la ventana de la pantalla manteniendo solamente su botón en la barra de tareas.

#### **Bps**

Es una abreviación de bits per second, (bits por segundo), una medida de la velocidad a la cual son transmitidos los datos. Bps se utiliza normalmente para describir la velocidad de los módems o la velocidad de una conexión digital.

# Brecha Digital

La Brecha Digital es una expresión que hace referencia a las diferencias de acceso y uso de la Sociedad de la información y las nuevas tecnologías de la información y la comunicación (NTIC). Se define a través de indicadores de evaluación el riesgo de grupos y colectivos de quedarse al margen.

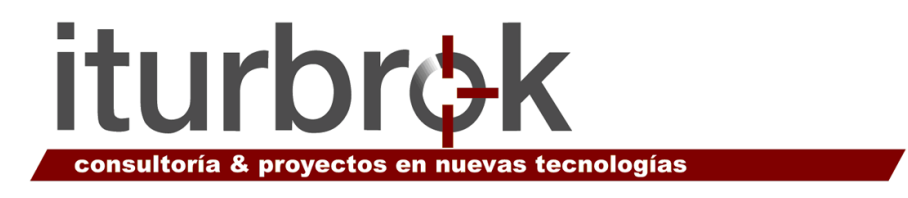

### Browser

Navegador. Programa que permite navegar por Internet.

### Bug

Bicho, insecto. Error de programación que genera problemas en las operaciones de un ordenador.

### Buscador

Programa que permite a las personas usuarias definir criterios o palabras relacionadas con una información requerida, siendo otros ordenadores de la red los que efectúan la búsqueda. Estos ordenadores indican los sitios donde se encuentran los datos y ofrecen los resultados de forma instantánea, como Google, Yahoo, etc.

### Byte

Unidad de información utilizada por los ordenadores. Cada byte está compuesto por ocho bits. Representa un carácter en lenguaje binario.

#### Caché de Browser

En Internet es la copia mantenida por un navegador de las páginas Web visitadas últimamente, de manera que, si un/a usuario/a vuelve a solicitarlas, son leídas desde el disco duro del ordenador sin necesidad de tener que conectarse de nuevo a Internet, consiguiéndose así una mejora muy apreciable del tiempo de respuesta.

#### Cámara Web

Webcam. Es una pequeña cámara digital conectada a un ordenador, la cual puede capturar imágenes y transmitirlas a través de Internet, ya sea a una página Web o a otros ordenadores en forma privada o pública, a través de distintos programas que soporten transmisión de imágenes y video.

#### **Cargar**

Transferir a través de la Red información desde un ordenador personal a un servidor remoto. En inglés load.

#### Carpeta

Término utilizado para describir el espacio en un disco o unidad en el que los archivos están organizados y agrupados. Los archivos de una carpeta se pueden ver y ordenar de varias formas, por ejemplo, alfabéticamente, por fecha o por tamaño. En inglés, folder.

#### CD-Rom

Disco compacto de sólo lectura. Tiene una capacidad de almacenamiento de hasta 800 megabytes. Para leer su información el lector usa un haz de luz láser sin contacto físico y sin desgaste del soporte.

#### CD-RW

Disco compacto regrabable, que se puede escribir, borrar y rescribir encima.

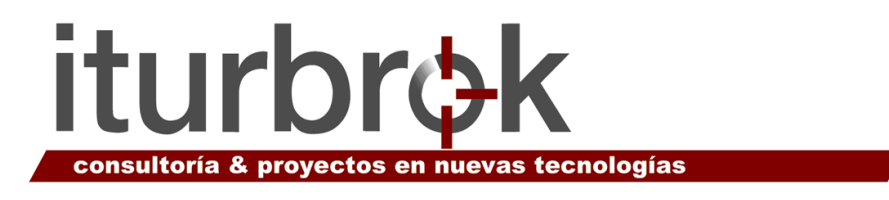

# Celeron Intel

Celeron es el nombre que lleva la línea de procesadores de bajo costo de la empresa Intel. El objetivo era poder, mediante esta segunda marca, penetrar en los mercados que no podían acceder a los procesadores Pentium, de mayor rendimiento, pero también más caros.

# Centro de acogida

Lugar seguro al que pueden acudir mujeres y niños víctimas de la violencia doméstica (refugio, centro de crisis, hogar de mujeres).

### Chat

Charla. Es un sistema reconocido para hablar (mediante texto) en tiempo real con personas que se encuentran en otros ordenadores conectados a la red. En algunas versiones permite el uso de la voz.

### Cíber

Prefijo que designa temas relacionados con Internet, como por ejemplo ciberespacio, cibernauta, cibercafé, ciberpolicía. etc.

#### Ciberespacio

Término originado por William Gibson en su novela Neuromancer. Es el lugar virtual de encuentro de las personas que utilizan las redes electrónicas. La palabra Ciberespacio es ampliamente usada para descubrir los recursos de información disponibles a través de Internet.

La combinación informática con el sistema de telecomunicaciones y los grandes bancos de datos o medios de información es su fundamento objetivo. Todo el sistema está basado en la interactividad y es lo que provoca el impacto social.

#### Cibernauta

Persona que navega por Internet en busca de información y/o de servicios. También llamada Internauta.

#### Clave o Contraseña

1. Clave de acceso que se le asigna a una persona usuaria para que pueda utilizar los recursos de un ordenador.

2. Palabra que sirve para acceder a un contenido de Internet, y que exigen algunos sistemas para no permitir el acceso indiscriminado o para identificar con fiabilidad a los distintos usuarios y usuarias.

La clave se utiliza conjuntamente con un login que define a la persona usuaria y la identifica dentro de Internet. La contraseña no es visible en la pantalla al teclearla y por razones de seguridad aparecen los caracteres ocultos (generalmente se visualizan unos asteriscos).

#### Clic

Hacer clic. Pulsar el botón del ratón y soltarlo, con el cursor colocado sobre algún elemento de la pantalla, señala la posición deseada.

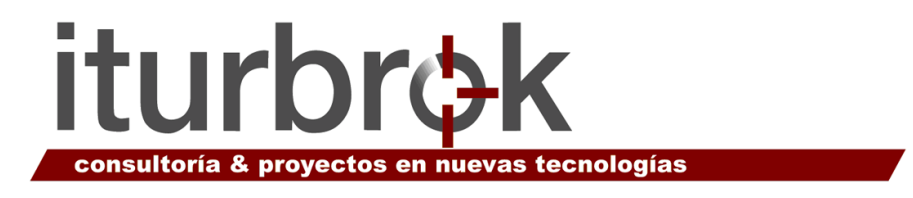

# Cliente

1. Ordenador que recibe datos de un servidor.

2. Una aplicación que permite a una persona usuaria obtener un servicio de un servidor localizado en la red.

3. Un sistema o proceso que solicita a otro sistema o proceso que le preste un servicio.

# Cliente/servidor

Se describe así la estructura de la red en la que se distribuye el proceso informático entre numerosos PC individuales (clientes) y un ordenador central más potente (servidor) que acepta demandas de recursos. Los clientes pueden compartir archivos y acceder a los datos almacenados en el servidor.

# Código fuente

En el lenguaje en el que los/as programadores/as escriben.

# Comisión de Libertades e Informática

Entidad no gubernamental creada en España en 1991 para promover la defensa de las libertades y derechos individuales y colectivos frente al mal uso de la informática y las telecomunicaciones. Está formada por asociaciones de profesionales informáticos, de derechos humanos, sindicatos, consumidores, jueces, empresas de marketing directo, etc.

#### **Componentes**

Los elementos básicos del ordenador son: un teclado para la entrada de datos, pantalla para representar el trabajo realizado, la unidad central de proceso y periféricos de entrada y salida.

#### Comunidad virtual

Término que se utiliza para describir aquel grupo de internautas que motivados por un interés común participa activamente en foros, listas de distribución y cualquier medio que permita una comunicación entre ellos.

# Conciliación del trabajo y la vida familiar

Introducción de sistemas de permiso por razones familiares y de permiso parental, de atención a la infancia y a personas de edad avanzada, y creación de una estructura y organización del entorno laboral que facilite a hombres y a mujeres la combinación del trabajo y de las responsabilidades familiares y hogareñas.

# Conectada/o

"Estar conectada/o" es tener acceso a Internet.

# **Configurar**

Introducir los parámetros necesarios para que un ordenador, tarjeta o programa trabaje correctamente.

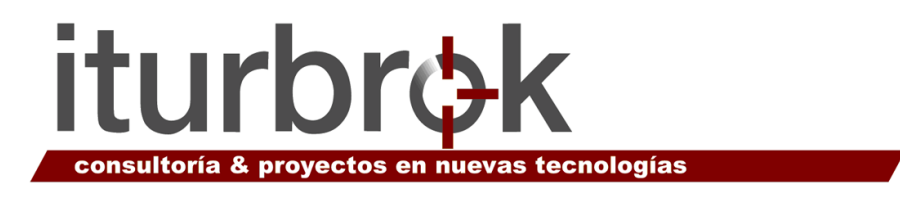

# **Controlador**

En ingles Driver. Software que permite al sistema operativo controlar un dispositivo, como por ejemplo, una impresora. Muchos dispositivos no funcionan correctamente si no se ha instalado el controlador adecuado en el equipo.

# Cookie

Pequeño archivo que se almacena en el disco duro o en la memoria temporal del ordenador cuando se accede a las páginas de determinados sitios Web. Por ejemplo, la primera vez que un/a usuario/a completa los datos solicitados por un formulario Web, el sistema puede introducir una cookie en su ordenador a modo de identificación. Así, la próxima vez que el usuario o la usuaria se conecte al sitio, éste pedirá al ordenador la cookie y lo reconocerá con base en ella. Se utilizan para que el servidor al que se accede pueda conocer las preferencias del/a usuario/a.

# Copia de seguridad

Copia de los programas instalados en el ordenador y de la información que contienen, para poder restaurarlos y no perder los datos o documentos en caso de avería o pérdida.

Realizando esta sencilla acción de forma habitual y periódica, evitaremos sorpresas y a veces irremediables problemas.

# Copyright

Representa la licencia privativa de los derechos de autoría por la que se establecen las restricciones de uso y explotación de un programa, creación literaria, música, producción científica o artística

# Copyleft

Es la alternativa al copyright, elimina las restricciones de derechos para la copia y distribución de cualquier tipo de producción creativa. Puede ser completo o parcial.

# Correo electrónico

En inglés E-mail. Es un sistema que permite enviar y recibir mensajes escritos a través de Internet a cualquier parte del mundo de forma instantánea. Es similar al correo tradicional pero mucho más rápido.

Dentro de cada mensaje es posible adjuntar ficheros de todo tipo, imágenes, sonidos, programas, etc. (incluso "virus informáticos"). Para poder enviar o recibir correo en Internet necesitamos un buzón o dirección electrónica.

# **Cortafuegos**

Software de seguridad, también conocido como firewall. Es una utilidad que permite configurar el bloqueo de conexiones entrantes/salientes para evitar ataques de intrusos. Algunos cortafuegos permiten al usuario o usuaria controlar también la ejecución de aplicaciones.

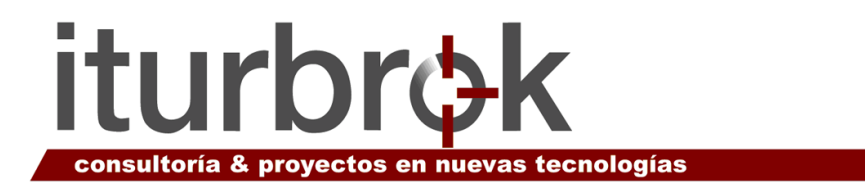

# **CPU**

(Central Procesing Unit). Unidad central de proceso. Nombre dado al microprocesador, es decir, el chip más importante del PC, que funciona como su "cerebro".

# **Cracker**

Intruso. Es un persona que intenta acceder a un sistema informático sin autorización.

# **Cursor**

Pequeña flecha u otro tipo de indicador que se desplaza sobre la pantalla del ordenador, manejado por el ratón.

# Desarrollo

Por extensión, se utiliza la palabra «desarrollo» para indicar el trabajo de elaboración de un programa o aplicación.

# Descargar

Proceso de transferencia de datos electrónicos desde una ubicación a otra. Aunque este término se emplea habitualmente para describir la transferencia o descarga de datos de Internet, también se utiliza para describir la transferencia de fotografías desde la tarjeta de memoria de la cámara al equipo.

# **Desfragmentar**

Proceso que consiste en unir los trozos de información distribuida a través de todo el disco, para mejorar la velocidad de acceso y distribuir de mejor forma el espacio libre del dispositivo.

Como este proceso reorganiza partes de archivos, requiere de suficiente memoria para realizar los movimientos de los trozos de información. Al mover de forma física la información, la estructura lógica no sufre alteraciones.

# Digitalización

Consiste en la transformación de todo tipo de informaciones, ya sean imágenes, sonidos o grafismos en un código de números (dígitos) que, para su comprensión por los ordenadores, se expresa en base binaria, es decir, utilizando únicamente "ceros y unos".

# **Digitalizar**

Acción de convertir en digital cualquier tipo de información, ya sea gráfica, de audio, vídeo, vídeo en movimiento, etcétera. Se realiza mediante el scanner.

# Dirección electrónica

Dirección de una persona o entidad en Internet. Sirve para enviar correo electrónico a dicha persona o entidad.

La dirección es única para cada persona o entidad y se compone por el nombre de usuaria/o, arroba @ y el nombre del dominio. Por ejemplo: usuaria@igualdad.com

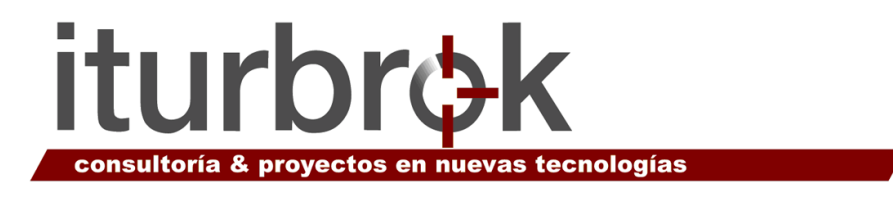

# Dirección IP

Dirección de protocolo de Internet. Es la forma estándar de identificar un ordenador que está conectado a Internet, como un número identifica a un teléfono dentro de una red telefónica.

La dirección IP consta de cuatro números separados por puntos y cada número es menor de 256; por ejemplo 192.200.44.69

### **Directorio**

Conjunto de ficheros agrupados con un mismo nombre, que nos facilita la organización de los documentos, se les puede llamar también carpeta. Un directorio se identifica mediante un nombre, por ejemplo "Mis documentos".

#### Disco duro

Unidad de almacenamiento que se caracteriza por su gran capacidad. Generalmente se localiza dentro de la CPU o torre.

#### Dispositivos de Entrada

Conjunto de elementos por el cual podemos introducir datos al ordenador (teclado, scanner, etc.).

#### Dispositivos de Salida

Elementos del ordenador que nos permiten ver o imprimir la respuesta (pantalla, impresora, etc.).

#### **Disquete**

Disco magnético hecho de metal y cubierto con una superficie de grabación magnética. Pueden ser grabados, borrados y regrabados y sirven para el almacenamiento y traslado de información. Unidad de disco.

#### DivX

Es un códec (codificador-decodificador) de vídeo. Formato de vídeo comprimido.

#### DNS

Domain Name System (sistema de nombre de dominio). Sistema creado para la conversión o traducción de las direcciones IP (numéricas) a un nombre único y específico.

Por ejemplo, la dirección IP de un servidor de Internet puede ser 192.168.52.125 pero si tecleamos www.pamplona.es, el resultado es el mismo.

#### Dominio

Nombre oficial de un ordenador o de un servicio de Internet.

Cualquier programa, servicio o información disponible en la red reside en un ordenador. Ese ordenador es el dominio.

El nombre del dominio es la parte de la dirección que escribimos después de @. Por ejemplo: pamplona.es, y que no hay que confundir con la URL.

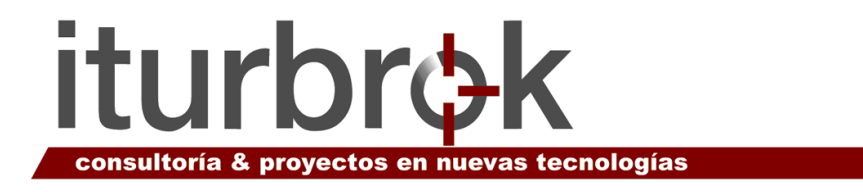

Un dominio o nombre de dominio es el nombre que identifica un sitio Web. Cada dominio tiene que ser único en Internet. Por ejemplo, "www.pamplona.es" es el nombre de dominio de la página Web del Ayuntamiento de Pamplona.

Un solo servidor Web puede servir múltiples páginas Web de múltiples dominios, pero un dominio sólo puede apuntar a un servidor.

Un dominio se compone normalmente de tres partes: en www.pamplona.es, las tres uves dobles (www), el nombre de la entidad (pamplona) y el tipo de organización (es). Los tipos de organización más comunes son .com, .net, .es, y .org

# Download

Descargar.

# Drivers

Existen muchos periféricos que se pueden conectar a un ordenador (memorias USB, disqueteras, impresoras, lectores de CD, escáner, etc.). Para que el sistema sea capaz de aprovechar al máximo las capacidades de cada uno de estos dispositivos, los fabricantes incluyen unos programas llamados "Drivers", que son los que saben gestionar adecuadamente ese periférico.

# DVD

El DVD (también conocido como "Digital Versatile Disc" o "Disco Versátil Digital", aunque también se le puede denominar como "Digital Video Disc" o "Disco de Video Digital") es un formato multimedia de almacenamiento óptico que puede ser usado para guardar datos, incluyendo películas con alta calidad de vídeo y audio. Se asemeja a los discos compactos en cuanto a sus dimensiones físicas (diámetro de 12 u 8 cm.), pero están codificados en un formato distinto y a una densidad mucho mayor.

#### E-Accesibilidad

Concepto que define los derechos y posibilidades de las personas con discapacidad para facilitar su integración en la sociedad y economía del conocimiento a través del uso de las TIC

# E-Capacidades

Conjunto de conocimientos y habilidades que necesitan las personas para poder desempeñar trabajos relacionados con la tecnología y la sociedad de la información y comunicación.

#### E-Comercio

Comercio electrónico, proceso de compra y venta de bienes y servicios a través de Internet.

# E- Inclusión

Superación de la brecha digital. Se refiere a los recursos que se desarrollan para contribuir a solventar el riesgo de exclusión digital.

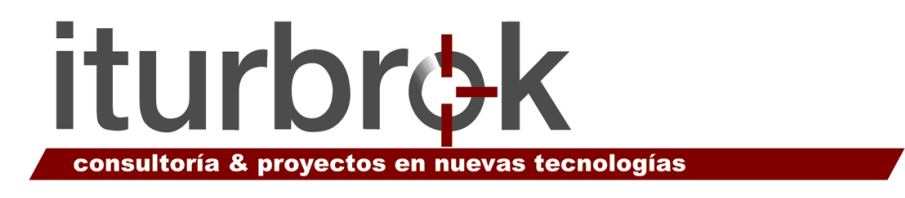

# E- Learning

Enseñanza – aprendizaje a distancia a través de Internet, la e-formación online facilita el intercambio de recursos, materiales y colaboraciones.

### Editor

Un programa que puede crear o modificar archivos de un tipo determinado.

# **Ejecutar**

Abrir un programa.

#### E-mail

Abreviación de electronic mail. Correo electrónico. Es el servicio más básico y el más utilizado dentro de Internet. Permite intercambiar mensajes, programas, audio, vídeos e imágenes entre personas.

### Emule

Es un programa para intercambio de archivos con sistema P2P (persona a persona) para sistemas Microsoft Windows.

### En línea

Traducción literal del término "on-line" que indica que la aplicación o el sistema al que nos referimos permanece conectado a otro ordenador o a una red de ordenadores.

# Encriptación

Procedimiento de ocultación de contenidos mediante una clave.

#### Enlace

Conexión entre documentos realizada en forma de hipertexto que permite saltar desde una página Web a cualquier otra página o a un archivo de otro tipo de Internet.

#### Escáner

Dispositivo que tiene la facultad de traducir los caracteres escritos o las imágenes en un mapa de puntos para introducirlo al ordenador. Una vez digitalizado el objeto que se escanea, el ordenador puede leer esta información y manipularla.

#### Escritorio

Pantalla desde donde se accede a todos los recursos y servicios del ordenador.

#### Espacio Web

Mega bytes en el servidor dedicados a alojar una pagina Web y/o otros documentos y archivos.

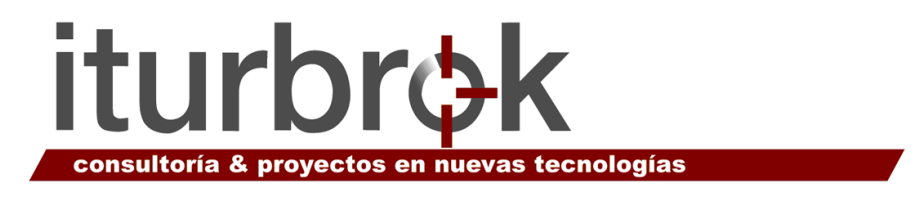

# Eudora

Programa de correo electrónico. Existen dos versiones, la comercial y la versión Freeware.

### Evento

Notificación automática de que ha habido algún tipo de acción. Conjunto de acciones que proceden de la ejecución o activación de otra acción. La combinación de estas acciones también puede dar como resultado un evento en particular o una serie de eventos.

### Excel

Es un programa de hoja de cálculo para ordenadores. Puede enlazar varias hojas de cálculo para su consolidación y está provisto de una amplia variedad de gráficos y diagramas comerciales, para crear materiales de presentación. Es un programa de la empresa Microsoft.

### Explorador

Programa como Netscape, Explorer, Mozilla o Chrome, que permiten visualizar las páginas Web, tal y como fueron concebidas.

### Explorer

Navegador diseñado por la empresa Microsoft. Actualmente es el navegador más utilizado.

# FAQ

Del inglés Frequentry Asked Question. Preguntas más frecuentes.

Referido a un tema específico, es la lista con las preguntas planteadas con mayor frecuencia y sus respuestas. La recolección de este conjunto de cuestiones se suele realizar en grupos News o en listas de correos. Son un buen punto de partida para iniciarse en el estudio de algún tema.

#### Fichero

Conjunto de datos relacionados entre si; pueden ser documentos, imágenes, etc. También se les puede llamar archivos.

# File

Archivo, fichero. Conjunto de datos relacionados entre si; pueden ser documentos, imágenes, etc.

#### File Not Found

No se encuentra el archivo.

#### Firewall

Se trata de un mecanismo de seguridad en Internet frente a accesos no autorizados. Básicamente consiste en un filtro que mira la identidad de los paquetes que nos

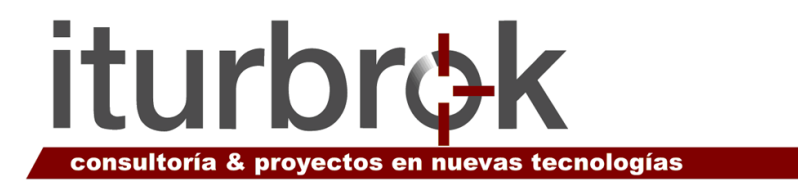

llegan y rechaza todos aquellos que no estén autorizados o correctamente identificados. Su traducción podría ser cortafuegos.

### Firewire

Es un estándar multiplataforma para entrada/salida de datos en serie a gran velocidad. Suele utilizarse para la interconexión de dispositivos digitales como cámaras digitales y videocámaras a ordenadores.

#### Firma

Es un texto, normalmente de no más de 250 caracteres, que acompaña a los mensajes escritos en los foros de Internet o en el correo electrónico, y que va asociada a la cuenta de la persona usuaria en cuestión.

Ese texto puede contener imágenes, enlaces o textos con formato.

### Fluidez tecnológica

Disponer de las cualidades que se exigen para trabajar con tecnologías de la información, conocer los fundamentos conceptuales acerca de cómo funcionan las tecnologías, saber resolver problemas, gestionar sistemas complejos y aplicar soluciones. En definitiva, fluidez significa aprender a utilizar las tecnologías en función de las necesidades de la profesión que se ejerza.

#### Folder

Carpeta. Espacio del disco duro destinado a almacenar información del usuario o usuaria, habitualmente contenida en archivos.

#### Formatear

Acción de dar formato a un disco u otro dispositivo, con el fin de prepararlo para que puedan grabarse datos en él. Al formatear un disco se borran todos los datos existentes en ese momento, si los hubiera.

#### Freeware

Software / programa de libre distribución y gratuito.

#### FTP

Del inglés File Transfer Protocol. Protocolo TCP/IP para la transferencia de archivos. Protocolo que permite a un/a usuario/a de un sistema acceder a otro sistema de la Red para transferir archivos de forma bidireccional.

A través de FTP se pueden descargar (bajar) o cargar (subir) archivos a través de Internet. FTP es también el nombre del programa que el usuario utiliza para ejecutar el protocolo correspondiente.

# GIF

Del inglés "Graphics Interchange Format". Es un formato gráfico utilizado ampliamente en Internet, tanto para imágenes como para animaciones.

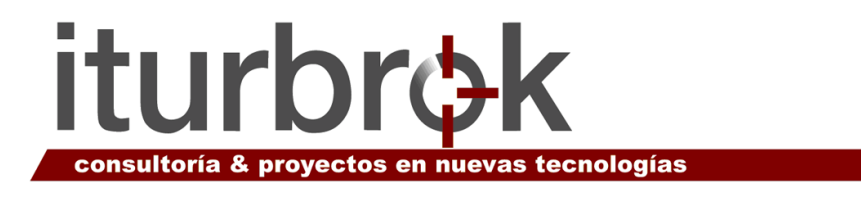

# Gigabyte

Unidad de medida de memoria. 1 gigabyte =  $1024$  megabytes =  $1.073.741.824$ bytes.

Algunos fabricantes de discos consideran gigabyte como 1000 megas en lugar de 1024.

# Google

Compañía cuyo principal producto es el motor de búsqueda del mismo nombre. Google es el buscador en Internet más grande y más usado actualmente. Ofrece una forma rápida y sencilla de encontrar información en la Web, con acceso a un índice de más de 8.168 millones de páginas.

# Grupos de noticias

Conjunto de listas de correo, en torno a las cuales los internautas debaten sobre temas variados como cine, música, deporte, etc. El sistema de almacenamiento y distribución de estas listas se conoce como USENET.

### Gusano

Se llama así a un tipo de virus que se extiende por el ordenador realizando copias de sí mismo, consumiendo recursos y, generalmente, provocando daños en el sistema.

#### Hacker

Persona que tiene un conocimiento profundo acerca del funcionamiento de redes y que puede advertir los errores y fallas de seguridad del mismo dejando pruebas de haber visitado el territorio prohibido (Unicef, NASA, FBI, Pentágono, etc.), otros sólo se sirven de sus conocimientos informáticos para protestar públicamente por algo. Su filosofía es compartir y divulgar tecnología e información.

#### **Hacking**

Técnicas para entrar en otros sistemas informáticos y ordenadores.

#### Hardware

Todos los componentes físicos del ordenador y sus periféricos: teclado, ratón, pantalla, disco duro, etc.

#### Herramientas de búsqueda

Programas que permiten a las personas usuarias definir criterios o palabras relacionadas con una información requerida, siendo otros ordenadores de Internet los que efectúan la búsqueda indicando los sitios donde se encuentran los datos.

#### Hipermedia

Combinación de texto y multimedia. Actualmente es un recurso ampliamente explotado en Internet.

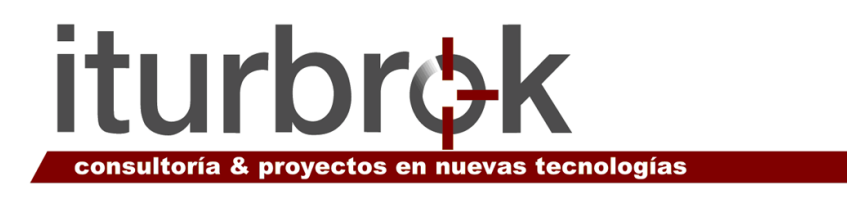

# Hipertexto

1. Son documentos que contienen vínculos con otros documentos, al pulsar sobre un vínculo, automáticamente se despliega el segundo documento.

2. También se conoce por este nombre al conjunto de texto y contenidos multimedia que no está creado para ser leído linealmente, es decir, empezando por el principio y acabando por el final, sino que utiliza enlaces para hacer remisiones, poner en contacto distintas partes, o para conectarse con otros textos.

### Home Page

Página principal, de entrada o portada de un sitio Web. Normalmente el index.html, index.htm, index.asp, etc.

### **Host**

Sistema central. Ordenador que permite la comunicación con otros sistemas centrales de una red. Las personas usuarias finales se comunican utilizando programas de aplicación, tales como el correo electrónico, Telnet y FTP.

### Hosting

Alojamiento. Servicio ofrecido por algunos proveedores, que ofrecen a sus clientes (individuos o empresas) un espacio en su servidor para alojar su página Web.

#### HTML

Hipertext mark up language. Es el lenguaje utilizado para crear las páginas Web de Internet.

Es necesario para la realización de cualquier documento que se quiera colocar en la red, permite combinar gráficos, textos y enlaces.

#### **HTTP**

Protocolo de Transferencia de Hipertextos. Es el protocolo usado en Internet para transmitir páginas HTML.

#### Icono

Dibujo, por lo general pequeño y de imagen fácilmente reconocible, que normalmente sirve para activar un enlace a un programa, documento o página Web.

#### Indexar

Se usa en las aplicaciones de bases de datos para indicar la operación de ordenar los registros contenidos en ella, en función de unos parámetros definidos previamente.

#### Input/Output

Entrada/Salida. En ocasiones, los dispositivos o controladores de entrada y salida de datos se describen con su nombre inglés o con las siglas «I/O» en lugar de «E/S».

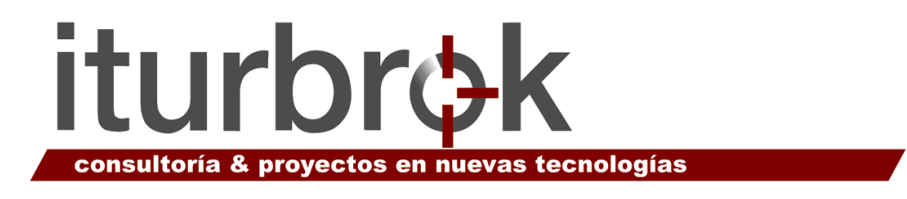

# Inteligencia Artificial

Simulación de los procesos de la inteligencia humana, por medio de sistemas de computación.

# Interactivo

Es aquel elemento de una página Web o de un programa que responde a las acciones de la persona usuaria.

### **Interface**

Interfaz. Conexión e interacción entre hardware, software y el usuario o usuaria. El diseño y construcción de interfaces constituye una parte principal del trabajo de los ingenieros, programadores y consultores. Las personas usuarias "conversan" con el software. El software "conversa" con el hardware y otro software. El hardware "conversa" con otro hardware. Todo este "diálogo" no es más que el uso de interfaces.

### Internet

Es una red de ordenadores capaces de comunicarse entre sí, mediante un protocolo o "lenguaje estándar". Conjunto de ordenadores, o servidores, conectados en una red de redes mundial, que comparten un mismo protocolo de comunicación, y que prestan servicio a los ordenadores que se conectan a esa red. Sus servicios más utilizados son la www y el correo electrónico.

#### Intranet

Una red privada dentro de una compañía u organización que utiliza el mismo software que se encuentra en Internet, pero que es solo para uso interno. Por ejemplo, muchas compañías tienen servidores disponibles solo para sus empleados.

#### IP Adress

Dirección IP. Matrícula que identifica a un ordenador de la red. Ver Dirección IP.

#### Java

Lenguaje de programación desarrollado por la empresa Sun Microsystems. Se considera como estándar para desarrollar aplicaciones de Internet, debido a que estas resultan independientes de la plataforma en la que corran.

# **JavaScript**

Es una de las múltiples maneras que han surgido para extender las capacidades del lenguaje HTML. A diferencia de Java, no es un lenguaje de programación completo, pero comparten la misma sintaxis. Está muy extendido por ser más sencillo.

# JPG o JPEG

Un formato para guardar imágenes que las hace ocupar poco espacio en la memoria del ordenador y en disco. Por esta razón son más rápidas de transmitir a través del Web.

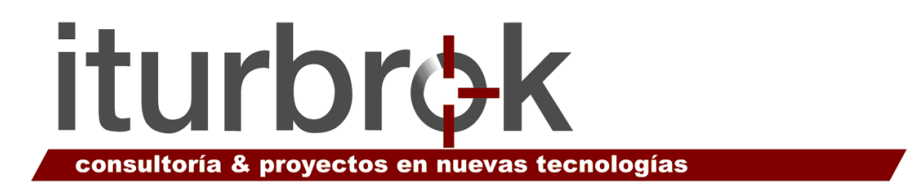

# Kbps

Kilobits por segundo. Unidad de medida de la velocidad de transmisión por una línea de telecomunicación. Cada kilobit esta formado por mil bits.

# Keyboard

Teclado. Conjunto de teclas de entrada.

# Keyword

Palabra clave para cualquier búsqueda.

### Kilobyte

Mil bytes. Actualmente es usado como 1024 bytes.

# LAN

Local Area Network. Red de área local. El término LAN define la conexión física y lógica de ordenadores en un entorno generalmente de oficina. Su objetivo es compartir recursos (como acceder a una misma impresora o base de datos) y permite el intercambio de ficheros entre los ordenadores que componen la red.

# Lápiz óptico

Aparato similar a un lápiz con una cabeza lectora que permite escribir o dibujar en una pantalla táctil, por ejemplo una PDA o en una tableta digitalizadora. En algunos casos puede funcionar sustituyendo al ratón, aunque su principal función está asociada a programas de dibujo o ilustración.

# Láser

Light Amplification by Stimulated Emission of Radiation. Dispositivo que produce una luz de longitud de onda única. Se utiliza principalmente como tecnología de impresión.

# Lenguaje digital

Sabemos que en un ordenador, cualquier orden que le demos a través del teclado se transforma en señales eléctricas en su interior. Es decir que el ordenador no comprende nuestro lenguaje. Ha sido programado para traducir nuestras letras a su propio lenguaje hecho únicamente de dos signos, paso o no de señal eléctrica. A estos signos se les ha asignado el uno y el cero, de modo que las "palabras" que entiende el ordenador han de estar hechas siempre a base de unos y ceros. Pueden hacerse cuatro agrupaciones diferentes 00,01,10,11 y asignar a cada combinación una letra del abecedario.

# Link

Enlace o vínculo. Imagen o texto destacado, mediante subrayado o color, que lleva a otro sector del documento o a otra página Web.

# Linux

Sistema operativo gratuito para ordenadores personales derivado del sistema Unix.

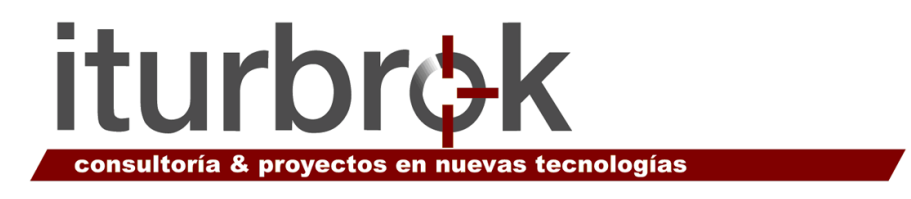

# Lista de distribución

Es un servicio automatizado de mensajes electrónicos, a menudo moderado por un moderador en el que los suscriptores reciben los mensajes enviados por otros suscriptores y pueden enviar los suyos. Cada lista suele estar dedicada a un tema concreto.

### Litio-ion

Las baterías de litio-ion están compuestas por un material que se llama litio, el metal más ligero y con más potencial electroquímico que existe actualmente. Gracias a su ligereza y a su elevada potencia, son ideales para ordenadores portátiles, cámaras digitales, etc.

### Load

Cargar. Copiar un programa desde una fuente, como un disco o un CD, a la memoria del ordenador para su ejecución.

### Lockup

Bloquear. Hace referencia a la incapacidad de un ordenador para responder a una entrada del usuario o usuaria.

### Login

Clave o Contraseña. Conectarse a un ordenador con identificación de usuario/a y contraseña. Acción de introducir el nombre a través del teclado para acceder a otro ordenador.

#### Macro

Básicamente, se trata de un grupo de comandos de una aplicación, organizados según un determinado juego de instrucciones y cuya ejecución puede ser pedida de una sola vez para realizar la función que se desea. Su uso elimina la realización de tareas repetitivas, automatizándolas.

#### Mailto

El protocolo de Internet que se utiliza para enviar correo electrónico.

#### Malware

Programa maligno. Son todos aquellos programas diseñados para causar daños al hardware, software, redes, etcétera, como los virus, troyanos, gusanos, nukes, etcétera. Es un término común que se utiliza al referirse a cualquier programa malicioso.

#### **Mbps**

Megabits por segundo. Se usa para expresar la velocidad de transferencia de datos de una red. Un megabit equivale a 1.000 kilobits o 1.000.000 de bits.

#### Memoria auxiliar

Datos contenidos en CD o DVD que se pueden utilizar en un momento dado.

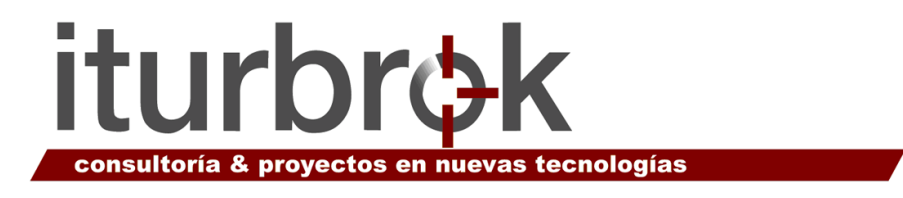

# Memoria Caché

Pequeña cantidad de memoria de alta velocidad que incrementa el rendimiento del ordenador almacenando datos temporalmente.

# Memoria central

Se llama así a la memoria ROM y a la memoria RAM juntas.

# Memoria intermedia

Almacén de memoria. Sección reservada de la memoria principal o RAM de alta velocidad que almacena temporalmente los datos a los que se accede con mayor frecuencia con el fin de mejorar el rendimiento del ordenador.

# Memoria RAM

1. Es la forma de almacenamiento primario del ordenador, determina el tamaño y cantidad de programas que pueden abrirse simultáneamente, la cantidad de datos que el ordenador puede procesar de manera instantánea.

2. Memoria de acceso aleatorio, tiene dos características: Es volátil, se borra cuando apagamos el ordenador y es de lectura/escritura. Es el centro neurálgico del ordenador, todo lo que se hace en el ordenador tiene que pasar por la memoria RAM.

# Memoria ROM

Información que contiene el ordenador, la ha introducido su constructor, podemos leerla pero no hacer cambios. Es el soporte para guardar rutinas y programas imprescindibles para el ordenador.

# Mensajería instantánea

La mensajería instantánea requiere el uso de un cliente informático que realiza el servicio de mensajería instantánea y que se diferencia del correo electrónico en que las conversaciones se realizan en tiempo real.

La mayoría de los servicios ofrecen el "aviso de presencia", indicando cuando el cliente de una persona en la lista de contactos se conecta o en que estado se encuentra, si está disponible para tener una conversación.

En los programas actuales, habitualmente, se envía cada frase de texto al terminarse de escribir. Además, en algunos, también se permite dejar mensajes aunque la otra parte no esté conectada, al estilo de un contestador automático.

Otra función que tienen muchos servicios de mensajería instantánea es el envío de ficheros. Actualmente uno de los programas mas utilizados es el Msn Messenger.

# Microprocesador

1. Esta pieza es el "cerebro" del ordenador. Circuito integrado de tal complejidad que es capaz de realizar funciones similares a las que hacían los primeros ordenadores. Lo creó en 1970 la empresa americana INTEL, hoy fabrica los modelos Pentium I y II. Diminutos cerebros artificiales capaces de realizar millones de combinaciones por segundo.

2. Chip que maneja todos los datos y realiza los cálculos.

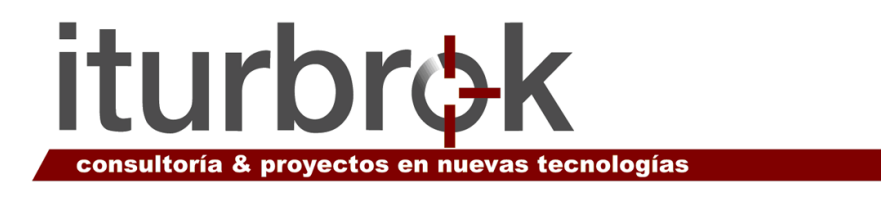

# Módem

Modulador/Demodulador. Dispositivo que adapta las señales digitales para su transmisión a través de una línea analógica. Normalmente telefónica.

### MP3

Extensión para archivos "MPEG audio layer3". Utilizado para comprimir señales de audio. El truco del MP3 radica en la compresión de datos, que reduce el espacio necesario para almacenar la información sonora.

### MPEG

Formato de archivo de video de excelente calidad, y que no ocupa mucho espacio en disco. El Moving Pictures Expert Group desarrolla estándares para video digital y compresión de audio.

### MS-DOS

Microsoft Disk Operating System. Sistema operativo del Disco Microsoft.

### Multimedia

Combinación de texto, imagen, sonido e imagen en movimiento.

### **MySOL**

El software MySQL proporciona un servidor de base de datos SQL (Structured Query Language) veloz, multi-hilo, multiusuario y robusto.

#### Navegación

La exploración de una obra en hipertexto, una página Web, saltando de un punto a otro de la página, o de una página a otra según los deseos de la persona usuaria.

#### Navegador

Programa que permite desplazarse por Internet y acceder a documentos de diverso origen. Los navegadores más conocidos son Mozilla Firefox y Microsoft Internet Explorer.

#### Net Cam

Cámara de Red. Cámara que emite las imágenes directamente a la red (intranet o Internet) sin necesidad de un ordenador.

#### **Netiqueta**

Reglas de actuación que suelen respetar las personas usuarias de la red, como por ejemplo, no escribir en mayúsculas, que equivale a gritar, etc.

# **NetMeeting**

Nombre de un programa de Microsoft para charlar, por medio del texto, la voz y de dibujos, a través de Internet. Es necesario que las dos personas que lo estén usando tengan el mismo programa.

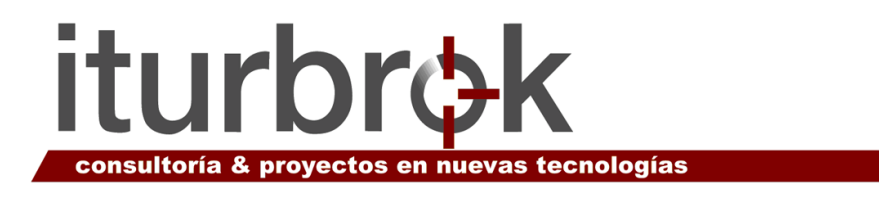

### **Network**

Trabajo en red. Conjunto de hardware y software de gestión necesario para la conexión de múltiples ordenadores con el fin de que puedan intercambiar información entre ellos y compartir recursos.

#### News

Grupos de noticias. Foros de debate sobre todo tipo de temas en los que participan las personas usuarias de Internet.

#### Nick

Alias. Apodo que se usa en las conversaciones interactivas.

#### Nodo

Punto donde se encuentran dos o más conexiones de red. No es un punto físico, un nodo puede estar compuesto de varios servidores, enrutadores, etc. Es decir, ordenadores conectados entre sí.

### **Offline**

Fuera de línea, desconectado.

# **Ofimática**

El concepto de ofimática se aplica a todas aquellas técnicas, procedimientos, servicios, etcétera, que se soportan en tecnologías de la información (informática y comunicaciones) y cuya implementación se realiza en el ámbito del trabajo de oficina y similares entornos. La ofimática engloba los tratamientos de textos y gráficos, la gestión documental, la agenda, la planificación de tiempo y actividades, la mensajería electrónica, etc.

#### **Online**

En línea, conectado. Estado en que se encuentra un ordenador cuando se conecta directamente con la red a través de un dispositivo, por ejemplo, un módem.

#### Open Source

Código Abierto. Software desarrollado bajo la línea del código abierto, es decir, distribuido y desarrollado libremente.

Desde el punto de vista de una "traducción estrictamente literal", el significado obvio de "código abierto" es que "se puede mirar el código fuente", por lo que puede ser interpretado como un término más débil y flexible que el del software libre. Basado en ello se argumenta que un programa de código abierto puede ser software libre, pero también puede ser semilibre o incluso completamente no libre.

# Operating System

Sistema operativo. Por ejemplo: MS-DOS, Windows XP, UNIX, OS/2, etc.

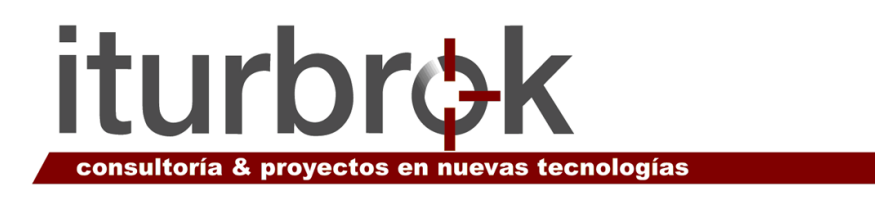

# Ordenador

Es una máquina capaz de realizar operaciones complejas con gran rapidez.

Está constituido por un medio de almacenamiento donde se pueden escribir las instrucciones, una unidad central de proceso que toma las instrucciones de la memoria y hace lo que ellas indican y, finalmente, produce una salida de resultados.

Elementos: teclado para la entrada de datos, centro de almacenamiento de información y realización de operaciones y rutinas, y pantalla para representar el trabajo realizado.

Se le acoplan aparatos llamados periféricos para obtener la información en registros diferentes, pueden ser de entrada o de salida: impresora, altavoces, escáner, módem, discos, etc.

# **Output**

Salida de datos. Procesos de un ordenador que entregan datos a otro dispositivo o directamente al usuario o usuaria.

# P2P

Peer-to-peer sharing. A grandes rasgos, una red informática entre iguales (en inglés peer-to-peer -que se traduciría de par a par- o de punto a punto).

Se refiere a una red que no tiene clientes y servidores fijos, sino una serie de nodos que se comportan simultáneamente como clientes y como servidores de los demás nodos de la red.

El P2P se basa principalmente en una filosofía e idea de que todas las personas usuarias deben compartir.

# Página inicial

Es la página de entrada a un lugar del World Wide Web. Es considerada la página principal. También llamada Home o página de Inicio.

# Página Web

Unidad de contenido en la World Wide Web. Documento accesible a través de Internet que puede contener una combinación de texto, imágenes y sonido, además de enlaces que permiten saltar de una página a otra.

# **Paquete**

El término se refiere a cierto software de aplicación diseñado para atender necesidades sectoriales, de un tipo de negocio, etc. Un paquete integrado contiene un conjunto de programas para atender diversas necesidades, por ejemplo: contabilidad, ventas, etiquetas, etc.

# Partición

Es una división en un disco duro que permite instalar un sistema operativo específico. La eliminación de una partición del disco duro supone la pérdida total de los datos que contiene.

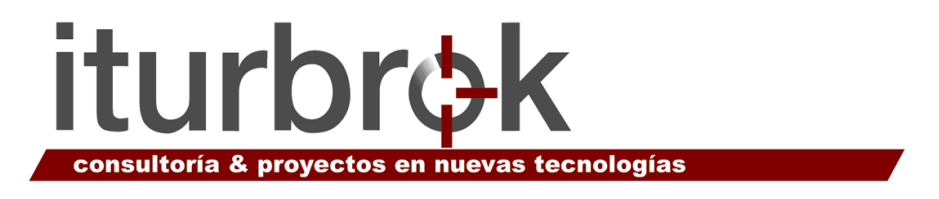

### Password

Contraseña, clave secreta.

### Pay Per View

Pagar para ver. Se refiere a las televisiones llamadas "interactivas" o "televisión a la carta" en las que hay que pagar por cada programa que se selecciona para ver. Este concepto también se aplica a la Red.

### PayPal

PayPal es un negocio en Internet que permite la transferencia de dinero entre personas usuarias de email, evitando tanto el tradicional método en papel como los cheques.

PayPal también procesa peticiones de pago en el comercio electrónico y otros servicios Web, por los que cobra un porcentaje.

# PC

Personal Computer. Ordenador personal.

#### PDA

Personal Digital Assistant. Asistentes digitales personales. Es un pequeño ordenador que cabe en el bolsillo. Se utiliza como agenda, bloc de notas, etc.

#### PDF

Portable Document Format. Formato de los documentos de Acrobat Reader que les permite conservar todas las características gráficas durante la transmisión a través de Internet.

#### Periférico

Dispositivo conectado a la unidad central de proceso. Un teclado, un módem, un ratón, son periféricos.

Por lo general, cuando el elemento está más alejado físicamente se le denomina terminal: una pantalla informativa, un teclado de entrada de datos, un cajero automático, son terminales.

#### Phising

Es la actividad fraudulenta por correo electrónico en la cual el atacante envía un correo electrónico que parece legítimo a nombre de una institución con la finalidad de obtener datos personales, por lo general cuentas bancarias, y contraseñas, para después defraudar a los titulares de dichos datos.

#### **Phreakers**

Son piratas informáticos, se dedican a diseñar artimañas para ahorrarse el pago del teléfono, la luz, el móvil, la televisión de pago, etc.

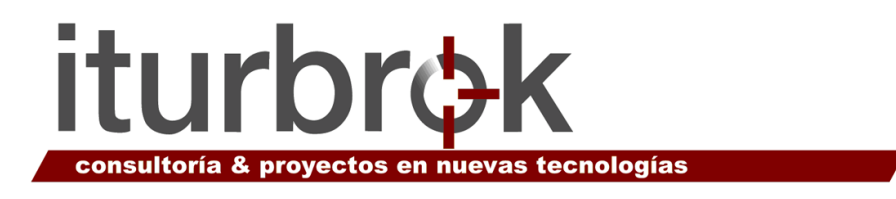

# **Phreaking**

Técnicas para engañar y evitar sistemas de cobro a distancia: teléfono, gas, luz, teléfono móvil, etc., utilizando el acceso a los archivos de cualquier usuario/a o empresa conectada a Internet.

# Pirata

Persona que intenta acceder a un sistema informático sin autorización, fabrican o recopilan unos programas llamados cracks que consiguen romper los sistemas de seguridad de aplicaciones informáticas muy importantes para utilizar copias piratas y obtener beneficio de ellas.

# Pixel

Combinación de "picture" y "element". Elemento gráfico mínimo con el que se componen las imágenes en la pantalla de un ordenador. El número de pixels o puntos de una pantalla informa sobre su resolución.

# Placa Base

También denominada Placa Madre. Es el lugar donde están conectados directamente todos los componentes internos del ordenador: microprocesadores, tarjetas de expansión, adaptadores de gráficos, adaptadores de sonido, memoria RAM, disco duro, etc.

# Plug & Play

Significa "enchufar y usar". Reconocimiento inmediato de un dispositivo por parte del ordenador, sin necesidad de instrucciones de la persona usuaria.

# Plugins

Pequeñas aplicaciones que amplían la capacidad del navegador mediante la implementación de nuevas características (normalmente más dinámicas) a otras aplicaciones de software.

#### PNG

Portable Network Graphics. Un formato de archivo para imágenes de mapas de bits, diseñado para una mejor carga y calidad de los gráficos en Internet, cuya característica principal es que no reduce el número de colores de una imagen, lo que evita pérdida de calidad. No todos los navegadores de Internet soportan este tipo de archivo.

#### POP

Point of Presence. Punto de acceso a Internet.

#### Pop-up

Son ventanas no abiertas por el usuario/a que aparecen al acceder a una página. Normalmente son utilizados con fines publicitarios.

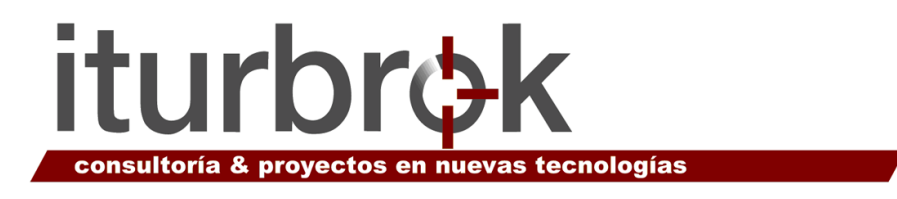

# Portabilidad

Característica de ciertos programas que les permite ser utilizados en distintos ordenadores sin que precisen modificaciones de importancia.

#### Portal

Sitio Web que sirve de punto de partida para navegar por Internet. Los portales ofrecen una gran diversidad de servicios: listado de sitios Web, noticias, e-mail, información meteorológica, Chat, comercio electrónico, etc.

#### Portapapeles

Un área del equipo para el almacenamiento temporal de elementos cortados o copiados en algún programa de Windows.

### **PowerPoint**

Es una aplicación orientada a la creación de presentaciones graficas, que dispone de amistosas herramientas que facilitaran el trabajo.

### Procesador

Es el microchip encargado de ejecutar las instrucciones y procesar los datos que son necesarios para todas las funciones del ordenador. Se puede decir que es su cerebro.

#### Procesador de texto

Programa específico para trabajar con textos, permite realizar múltiples tareas de forma sencilla.

# Programa

Conjunto de instrucciones que indican al ordenador qué es lo que debe hacer. Están escritos en lenguajes de programación y "traducidos" al lenguaje del ordenador mediante programas llamados ensambladores y compiladores, estos le dicen al ordenador las instrucciones específicas a seguir para realizar cada tarea.

Son las aplicaciones que se aportan para que el ordenador realice el trabajo, por ejemplo las aplicaciones de Microsoft Office o las de OpenOffice, etc.

# Programa de dominio público

Programa gratuito

# Programas de libre distribución

Programas que pueden ser obtenidos por Internet de ordenadores con archivos públicos.

La regla de utilización es que se paguen después de un periodo de evaluación (por lo regular 30 días).

# Protocolo

1. Conjunto de normas y/o procedimientos para la transmisión de datos que ha de ser observado tanto por el emisor como por el receptor.

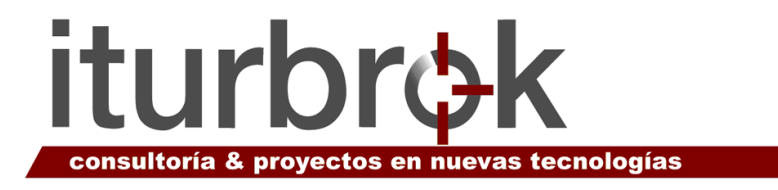

2. Lenguaje que utilizan los ordenadores para comunicarse con otros ordenadores, impresoras, módems, etc.

### Proveedor

Compañía que ofrece el servicio de intermediario para la conexión de nuestro ordenador a Internet.

### Proveedor de Acceso

Entidad que proporciona y gestiona enlace físico a Internet. Por ejemplo, Telefónica, Orange, etc.

### Proxy

El término proxy hace referencia a un programa o dispositivo que realiza una acción en representación de otro. La finalidad más habitual es la del servidor proxy, que sirve para permitir el acceso a Internet a todos los equipos de una organización cuando sólo se puede disponer de un único equipo conectado, esto es, una única dirección IP.

### Puerto

Conector externo que se utiliza para conectar un módem, impresora, escáner, memoria USB u otro dispositivo.

#### Puntero

La flecha que se desplaza por la pantalla, controlada por el ratón.

# **Quicktime**

Formato de archivo de vídeo creado por Apple Computer, y que requiere de un programa visualizador para poder verlo.

#### RAM

Las siglas de RAM significan Random Access Memory o Memoria de Acceso Aleatorio.

1. Es la forma de almacenamiento primario del ordenador, determina el tamaño y cantidad de programas que pueden abrirse simultáneamente, la cantidad de datos que el ordenador puede procesar de manera instantánea.

2. Memoria de acceso aleatorio, tiene dos características: es volátil, es decir, se borra cuando apagamos el ordenador y es de lectura/escritura.

3. Es el centro neurálgico del ordenador, todo lo que se hace en el ordenador tiene que pasar por la memoria RAM.

#### Ranuras de Expansión

Conectores o "enchufes" en la placa base en los cuales se instalan las diferentes tarjetas de expansión del ordenador.

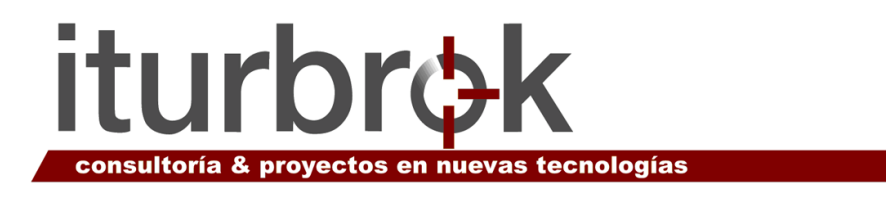

# Ratón

Dispositivo que permite transformar los movimientos de la mano de la persona usuaria sobre un plano, en movimientos de un cursor sobre la pantalla del ordenador, para seleccionar y activar elementos.

# Realidad virtual

Concepto con el que se conoce a una serie de tecnologías que pretenden reproducir la realidad mediante la utilización de ordenadores y elementos añadidos. En definitiva, se percibe como real algo que no lo es. Aunque se ha aplicado mayoritariamente al mundo de los videojuegos, existen ya aplicaciones -en medicina, por ejemplo- que han permitido importantes avances en la simulación de intervenciones quirúrgicas.

# Recursos

Son los elementos del ordenador que utilizan los dispositivos para poder funcionar correctamente.

# Red

Agrupación tanto de equipos como de programas que comparten recursos entre sí, observando "reglas de comportamiento" a partir del uso de un lenguaje y medios de transmisión comunes, sin importar -en lo esencial- la naturaleza de cada elemento dentro de la red. "La Net" es una forma abreviada de referirse a Internet. En español podemos decir "la Red".

# Red de Área Local

LAN. Generalmente se considera que son las redes cuyo ámbito está restringido a un edificio o a unidades físicas similares.

# Red Inalámbrica

Red que no utiliza como medio físico el cableado sino el aire, utilizando generalmente microondas, o rayos infrarrojos.

# Registro

Es una pequeña unidad de almacenamiento destinada a contener cierto tipo de datos. Puede estar en la propia memoria central o en unidades de memoria de acceso rápido.

# Reset / Resetear

Podría traducirse en español por "Reinicialización". Los ordenadores personales suelen incorporar un "interruptor" en la CPU que permite arrancar la máquina sin necesidad de cumplir las secuencias habituales de apagado y nuevo encendido. Se utiliza cuando el ordenador (por diversas razones) se queda "colgado" y no responde a nuestras órdenes.

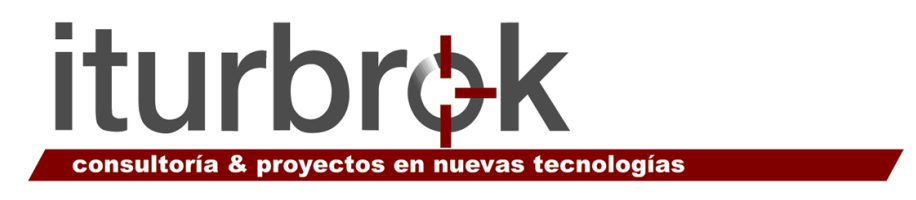

# Revista electrónica

Una revista en edición electrónica que se distribuye en soporte magnético o por Internet.

### Robots

Los robots en el contexto del World Wide Web son programas que viajan en la Web, indexando páginas, localizando errores, etc. Estos programas son enviados y mantenidos por varias herramientas de búsqueda.

### Router

Dispositivo conectado a dos o más redes que se encarga únicamente de tareas de comunicaciones.

### SAI

Sistema de Alimentación Ininterrumpida. Son aparatos que entran en funcionamiento cuando se produce una interrupción en la fuente principal de energía, lo que permite operar durante un tiempo limitado.

#### Save

Guardar, grabar.

#### **Scan**

Digitalizar, rastrear, buscar, analizar.

# Scandisk

Programa de Windows que revisa un disco, detecta errores y los corrige.

#### Escáner

Dispositivo que tiene la facultad de leer los caracteres escritos o las imágenes para introducirlos al ordenador.

Una vez digitalizado el objeto que se escanea, el ordenador puede leer esta información y manipularla.

#### Script

Pequeños programas incrustados en las páginas Web que nos permiten realizar interactividades de cualquier tipo.

#### **Scroll**

Avanzar en el documento que tengo en pantalla para poder seguir leyendo.

#### **Sector**

Pedacito de tamaño mínimo en el disco. Su tamaño depende del fabricante.

#### Server

Servidor.

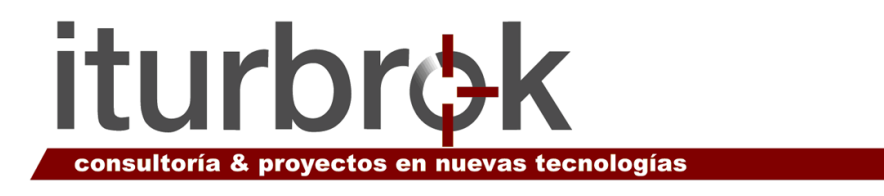

# Servicio de Mensajes Cortos (SMS)

Servicio de mensajería electrónica de texto entre teléfonos GSM. Gracias a esta capacidad se puede enviar también e-mail desde un teléfono GSM y recibir mensajes desde Internet.

### Servidor

Ordenador que suministra información, a través de una red, a otros ordenadores llamados "clientes". Suele utilizarse para mantener datos centralizados o para gestionar recursos compartidos. Internet es en último término un conjunto de servidores que proporcionan servicios de transferencia de ficheros, correo electrónico o páginas Web, entre otros.

### Servidor dedicado

El término servidor dedicado se refiere a una forma avanzada de alojamiento Web en la cual el cliente alquila o compra, y tiene el control completo de un servidor entero. Los servidores dedicados son muy a menudo alojados en centros de datos.

### Set Up

Instalar, ejecutar.

#### Shareware

Aplicación informática que se puede copiar y distribuir libremente. Se trata de una versión de evaluación, que suele estar limitada en algún aspecto. Si la aplicación parece satisfactoria al usuario/a que la prueba, debe entonces comprar la aplicación sin ninguna limitación.

#### Simulación

Recreación de procesos que se dan en la realidad mediante la construcción de modelos que resultan del desarrollo de ciertas aplicaciones específicas. Los programas de simulación están muy extendidos y tienen capacidades variadas, desde sencillos juegos de ordenador hasta potentes aplicaciones que permiten la experimentación industrial sin necesidad de grandes estructuras.

#### Sintaxis

En informática, se denomina «sintaxis» al conjunto de normas que gobiernan la asociación de variables de programación para formar las instrucciones.

#### Sistema

En informática, este término utilizado sin otra palabra que lo adjetive designa un conjunto de hardware y software específico. Conjunto de elementos interrelacionados y regidos por normas propias, de modo tal que pueden ser vistos y analizados como una totalidad. El sistema se organiza para producir determinados efectos, o para cumplir una o varias funciones.

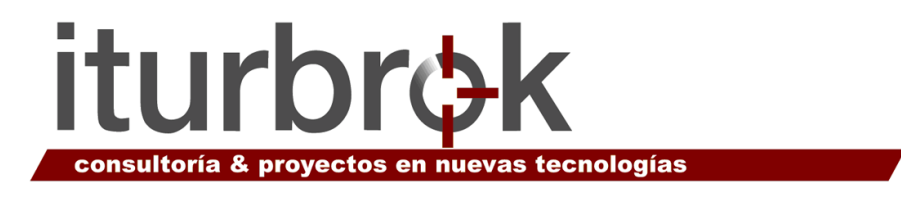

# Sistema de Nomenclatura de Dominios

Sistema establecido para registrar el nombre de un dominio. En Inglés Domain Name System (DNS).

Servicio de búsqueda de datos de uso general, distribuido y multiplicado. Su utilidad principal es la búsqueda de direcciones IP de sistemas centrales (hosts) basándose en los nombres de éstos. El estilo de los nombres de hosts utilizado actualmente en Internet es llamado "nombre de dominio".

Algunos de los dominios más importantes son ".com" (el más utilizado) ".edu" (educación), ".net" (operación de la red), etc. La mayoría de los países también tienen dominios propios, como ".es" (España).

### Sistema operativo

Conjunto de programas fundamentales sin los cuales no sería posible hacer funcionar el ordenador con los programas de aplicación que se desee utilizar. Sin el sistema operativo, el ordenador no es más que un elemento físico inerte. Todo sistema operativo contiene un supervisor, una biblioteca de programación, un cargador de aplicaciones y un gestor de ficheros. Windows XP, MAC OS X y Linux son los más conocidos, pero hay muchos más.

### Sistemas de transmisión

Los cables y los satélites.

#### Sitio Web

Traducción del inglés Web site, conjunto de páginas de una institución o persona.

# Skype

Programa que te permite llamar gratis a cualquier otro usuario de Skype, en cualquier lugar del mundo a través de Internet.

#### SMS

Short Message Service. Servicio de mensajería electrónica de texto entre teléfonos móviles. Gracias a esta capacidad se puede enviar también e-mail desde un teléfono GSM y recibir mensajes desde Internet.

#### **SMTP**

En inglés "Simple Mail Transfer Protocol". Protocolo Simple de Transferencia de Correo. Protocolo que se usa para trasmitir correo electrónico entre servidores.

#### SO

Siglas de Sistema Operativo.

#### Software

Conjunto de programas, instrucciones y reglas informáticas para ejecutar ciertas tareas en un ordenador

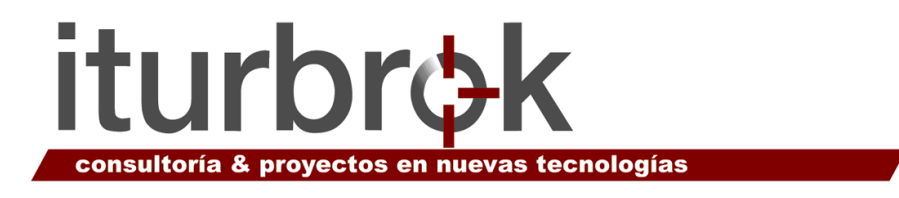

# Software libre

Aplicaciones informáticas que pueden ser libremente copiadas, distribuidas, estudiadas y modificadas por el usuario, según los parámetros establecidos por su creador.

# Spam

Correo electrónico que recibimos y no hemos solicitado. Hace referencia a todos los mensajes basura que se reciben.

### Spammers

Individuos o empresas que envían spam.

### Spyware

Los programas espía o spyware son aplicaciones que recopilan información sobre una persona u organización sin su conocimiento. La función más común que tienen estos programas es la de recopilar información sobre la persona usuaria y distribuirlo a empresas publicitarias u otras organizaciones interesadas, pero también se han empleado en círculos legales para recopilar información contra sospechosos de delitos.

# **SOL**

En inglés "Structured Query Language". Es un estándar en el lenguaje de acceso a bases de datos.

# **Streaming**

Tecnología que permite la reproducción de sonido o vídeo sin que sea necesario descargar previamente todo el archivo en el ordenador sino que el vídeo se puede ir viendo mientras se está descargando.

#### **Subdominios**

Nombres de dominio con el formato "nombre.dominio.com".

#### Subir

Acción de transferir o almacenar archivos en un servidor de Internet, para que otros usuarios puedan visitarla accediendo desde un navegador. En inglés "Upload".

# Tecnofobia

Temor y rechazo al uso de la tecnología.

#### Tecnointerés

Actitud positiva hacia la tecnología y su uso.

# Tecnología de Transacción Segura

Sistema desarrollado por Microsoft y Visa para el comercio electrónico en Internet.

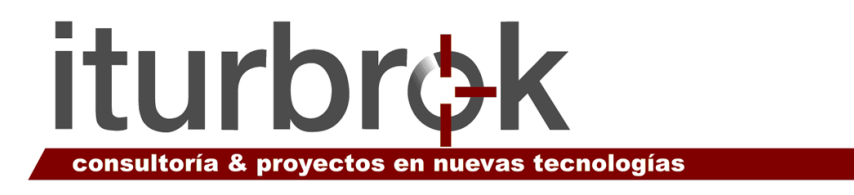

# Telecom

(TELECOMmunications) Telecomunicaciones. Por lo general, Telecom hace referencia a la industria telefónica.

# **Terabyte**

Un Terabyte equivale a 1.024 Gbytes, un billón de bytes.

# Texto plano

Lenguaje informático de texto sin formato y por tanto susceptible de ser leído por cualquier ordenador.

# TFT

Una de las tecnologías usadas para fabricar pantallas planas para portátiles. Es la mejor y la más cara. El tamaño mínimo debe ser de 12'1 o 13'3 pulgadas.

# TIC

Tecnología de la Información y Comunicación.

### Tiempo Real

Se dice que un ordenador trabaja en tiempo real cuando realiza una transacción que le ha sido ordenada desde un terminal en ese mismo momento, sin espera alguna.

# TIFF

Tagged Image File Format. Formato de archivo de imágenes etiquetada. Un formato de imagen de alta resolución basado en etiquetas.

TIFF se utiliza para el intercambio universal de imágenes digitales.

# Tóner

Pigmento utilizado en la impresión láser (así como en otros dispositivos que emplean tecnología electroestática como fotocopiadoras y faxes de papel normal) presentado en forma de polvo extraordinariamente fino.

Para producir la imagen, el tóner se deposita en el papel y es posteriormente fundido con éste mediante calor.

# Toolbar

Barra de herramientas. Situada debajo de la barra de menús. Es una colección de botones para comandos de uso frecuente.

# **TPV**

Terminal Punto de Venta. Tipo de terminal específico instalado en los comercios. Frecuentemente incorporan también el terminal de pago en la misma unidad física. Con el uso de lectores ópticos y otros dispositivos, hacen posible funciones tales como gestión electrónica de stock, control de ventas, etc.

# Transferencia de Archivos

Intercambio de archivos. Ver FTP.

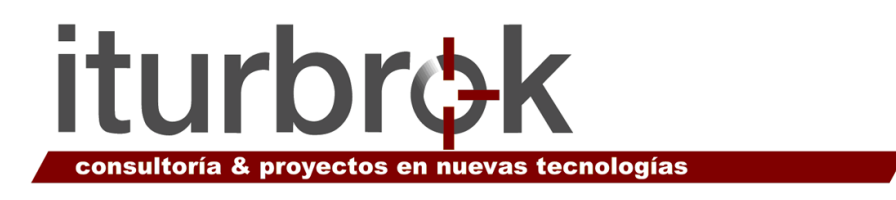

# Transición

Se denomina así al efecto con el cual se pasa de una imagen a otra para conseguir una determinada animación. Estos efectos son de variado tipo, desde persianas horizontales y verticales, hasta hacer desaparecer las imágenes.

# Troyano

Un Troyano es un programa malicioso que se oculta en el interior de un programa de apariencia inocente. Cuando este último es ejecutado, el Troyano realiza la acción o se oculta en la máquina que lo ha ejecutado.

Habitualmente se utiliza para espiar a personas, usando esta técnica para instalar un software de acceso remoto que nos permita monitorear lo que alguien esta haciendo en cada momento, (capturando sus pulsaciones (keystrokes), o enviando capturas de pantalla del escritorio).

# True Color

Expresión que significa color real. El ojo humano es capaz de distinguir un máximo de 16 millones de colores y cuando una imagen tiene ese número de colores decimos que se trata de una imagen true color.

Para conseguir este número de colores hay que utilizar 24 bits de información para cada punto de imagen, lo que supone un tamaño de archivo bastante grande, aunque se puede reducir utilizando métodos de compresión.

# Tutorial

Libro de instrucciones o programa que guía al usuario/a a través de una secuencia predeterminada de pasos con el fin de aprender un producto. Nótese la diferencia con documentación, la cual, aunque es de naturaleza instructiva, tiende a agrupar las características y las funciones por categoría.

#### Unidad Central de Procesamiento

La caja que alberga los elementos principales del ordenador, disqueteras, disco duro, microprocesador, tarjetas y placa madre.

# UNIX

Sistema operativo especializado en capacidades de personas multiusuarias y multitarea. Fue la base inicial de Internet.

# Upload

Acción de transferir o almacenar archivos en un servidor de Internet, para que otros usuarios puedan visitarla accediendo desde un navegador. En castellano Subir.

#### URL

Localizador unificado de recursos. Es la dirección de una página Web, como www.pamplona.es. Sistema de direccionamiento estándar para archivos y funciones de Internet, especialmente en el Word Wide Web. La URL está conformado por el servicio (p. e. http://), más el nombre del ordenador (p. e. www.pamplona.es), más el directorio y el archivo referido.

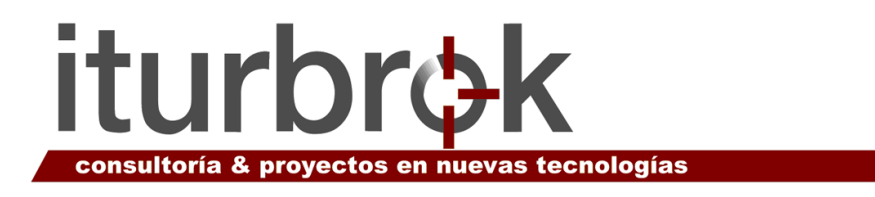

# USB

Universal Serial Bus. Puerto de conexión universal. La característica principal de este puerto reside en que los periféricos pueden conectarse y desconectarse con el equipo en marcha, configurándose de forma automática (plug and play) como por ejemplo las cámaras digitales, las memorias USB, los discos de almacenamiento de datos, etc.

# Utilidad

Una utilidad es un programa que mejora ciertas funciones que ya están en el sistema operativo o en la aplicación. En el entorno Windows, para referirse a este tipo de programas se emplea más habitualmente el término herramienta.

# **VBScript**

Microsoft Visual Basic Scripting Edition, es un subconjunto del sistema de programación Visual Basic.

Microsoft Internet Explorer y posteriores, junto con otros exploradores de Web, pueden leer programas VBScript incrustados en páginas HTML. Los programas de VBScript se pueden ejecutar en el servidor Web o en el equipo donde está instalado el explorador de Web.

# Velocidad de Transferencia

Indica la velocidad máxima a que pueden transferirse los datos del disco duro a la memoria y viceversa. Se expresa en Mbps (Megabits por segundo).

# Ventana

Estructura a través de la que se muestra la información en la pantalla del ordenador, no son estáticas, podemos moverlas y cambiarlas de tamaño. Todas las ventanas cuentan con los siguientes elementos: barra de título, botón minimizar, botón maximizar/restaurar, botón cerrar, barra de menús, área de trabajo de la ventana, bordes de la ventana, barra de desplazamiento, barra de estado.

# Ventana activa

La ventana activa es la ventana con la que se está trabajando. Por su misma naturaleza, sólo puede haber una ventana activa; es cierto que puede haber muchas abiertas simultáneamente, pero sólo una puede ser la ventana activa, y siempre se encuentra situada por encima de todas.

# Versión

Cuando, refiriéndonos a los programas, hablamos de versiones, aludimos a mejoras de dichos programas, por ejemplo, Windows XP es superior a Windows 2000, y ambos han sido desarrollados por Microsoft.

# Vídeo Digital

Grabación de video en forma digital. Si desea editar el video en el ordenador o insertar clips en documentos multimedia, la fuente de video debe iniciarse de manera digital (cámara digital) o ser convertida a digital.

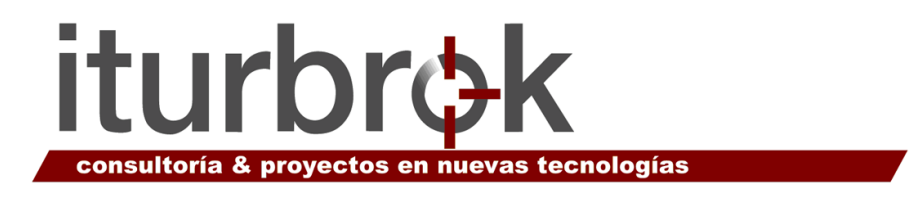

# Videoconferencia

Sistema que permite la transmisión en tiempo real de vídeo, sonido y texto a través de una red, ya sea de área local (LAN) o global (WAN). El equipo necesario es un ordenador con tarjeta de sonido y vídeo, videocámara, micrófono y altavoces.

# Vínculo

Es un indicador de texto o una imagen que sirve como enlace a otro documento.

# Virtual

Que tiene existencia en el contexto de una simulación. Por ejemplo, una página Web puede contar con botones virtuales, que se hunden al ser tocados con el ratón y activan enlaces.

# Virus

Un tipo específico de programa, que se duplica a sí mismo en un sistema informático. Viene adosado a otros y contiene instrucciones destinadas a dañar los archivos y programas del ordenador, incorporándose a otros programas que son utilizados por varios sistemas.

Este tipo de programas pueden actuar de diversas maneras como son: a) Solamente advertir al usuario de su presencia, sin causar daño aparente b) Tratar de pasar desapercibidos para causar el mayor daño posible c) Adueñarse de las funciones principales e infectar los archivos de sistema

# Visual Basic

Lenguaje de programación de Microsoft, utilizado principalmente en el World Wide Web para realizar consultas a bases de datos de Microsoft como Fox Pro, SQL-Server, etc., que funciona en servidores de Windows NT.

# Web

Siempre en femenino "la Web", forma abreviada de referirse a la World Wide Web, también se usa esta palabra como abreviatura de "página Web".

# Webcam

Cámara conectada a una página Web a través de la cual las personas visitantes pueden ver imágenes, normalmente en directo.

# **Weblog**

También conocido como blog o cuaderno de bitácora (listado de sucesos), es un sitio Web periódicamente actualizado que recopila cronológicamente textos o artículos de uno o varios autores, apareciendo primero el más reciente.

# Website

Conjunto de páginas Web que comparten un mismo tema e intención y que, generalmente se encuentra en un sólo servidor.

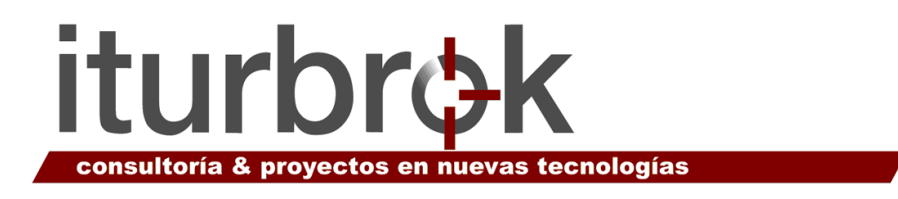

### Wiki

Un (o una) wiki (del hawaiano wiki wiki, «rápido») es un sitio Web colaborativo que puede ser editado por varias personas usuarias, que pueden así crear, editar, borrar o modificar el contenido de una página Web, de una forma interactiva, fácil y rápida. Dichas facilidades hacen de una wiki una herramienta efectiva para la escritura colaborativa.

#### Windows

Sistema operativo desarrollado por la empresa Microsoft (la palabra windows significa literalmente "ventanas") que permite el funcionamiento del ordenador, los programas y aplicaciones.

### Winrar

Formato de compresión de archivos.

#### WWW

World Wide Web. Sistema de información distribuido, basado en hipertexto, creado a principios de los años 90 por Tim Berners Lee, investigador en el CERN, Suiza. La información puede ser de cualquier formato (texto, gráfico, audio, imagen fija o en movimiento) y es fácilmente accesible a lo/as usuarios/as mediante los navegadores. La popularización del WWW facilitó en gran medida el acceso masivo del público a Internet.

# XML

Es una forma flexible de crear formatos para estructurar datos. XML permite compartir información entre sistemas heterogéneos, y es el lenguaje utilizado en muchos servicios de Web.

# Zip

Formato de compresión de archivos.